## **EUROTHERM** LED

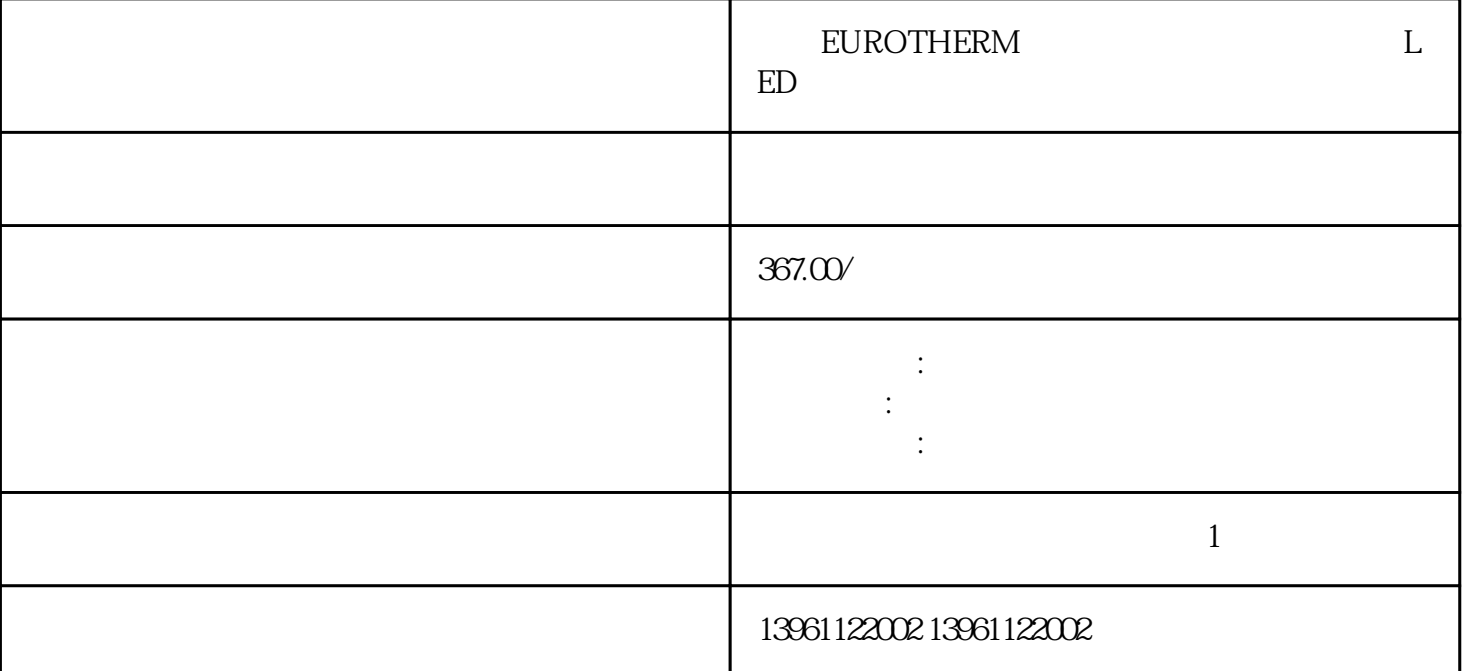

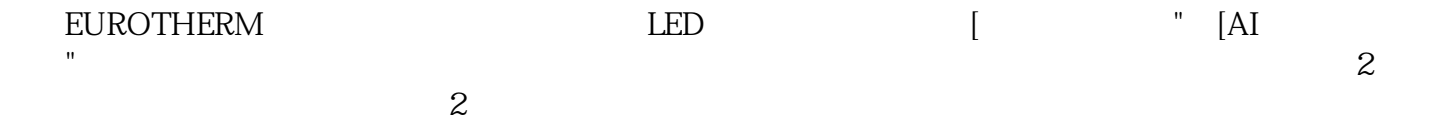

U V W

U V W

 $210 \t 480$ 

2. ClieglerNichols) 2. 2 absolute (ZieglerNichols) and  $\begin{array}{ccc} 6 \\ \text{HCCMOS} \end{array}$  $\begin{minipage}{0.5\textwidth} \begin{tabular}{c} \multicolumn{2}{c} \textbf{1.013} \end{tabular} & \multicolumn{2}{c} \textbf{HCCMOS} \\ \multicolumn{2}{c} \textbf{MOSFET} & \multicolumn{2}{c} \textbf{MOSFET} \\ \multicolumn{2}{c} \end{tabular} & \multicolumn{2}{c} \textbf{MOSFET} \\ \multicolumn{2}{c} \textbf{MOSFET} & \multicolumn{2}{c} \end{tabular} & \multicolumn{2}{c} \textbf{MOSFET} \\ \multicolumn{2}{c} \textbf{MOSFET} & \multicolumn{2}{c$ MOSFET, MOSFET, MOSFET, the MOSFET MOSFET ALCOHOLOGIES AND THE RESERVE OF THE SECOND MOSFET  $\sim$  $\text{IC}$  and  $\text{IC}$  $($ 

L M N

SVM b

有一个字,或是用于测试输出值的设置用于测试输出值的设置用于测试输出值的设置用于测试输出值的设置用于测试输出值的设置用于测试输出值的

## MON\_ChkTime

## MON\_p\_DiffWin\_usr

欧陆EUROTHERM伺服驱动器面板无显示维修LED灯闪烁单击"速度控制面板"。速度控制面板对话框  $\begin{array}{ccccc} \multicolumn{2}{l}{{\bf{DriveEnable}}} \end{array}$  <br> Enter , in the contract  $\mathbb{R}$  in the contract  $\mathbb{R}$  enters are extended using a contract  $\mathbb{R}$  enters and  $\mathbb{R}$  enters are extended using a contract of  $\mathbb{R}$  enters and  $\mathbb{R}$  enters are extended using a contra  $\epsilon$  =  $\epsilon$  -  $\epsilon$  =  $\epsilon$  kjsdfgvwrfvwse